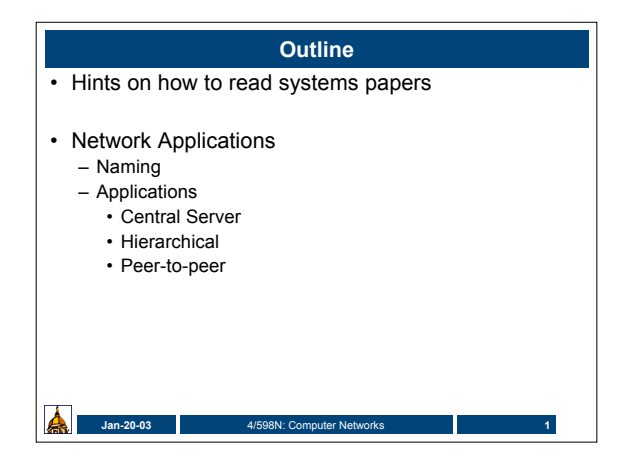

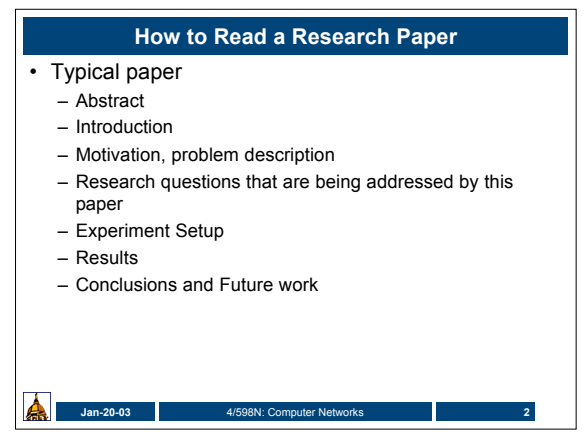

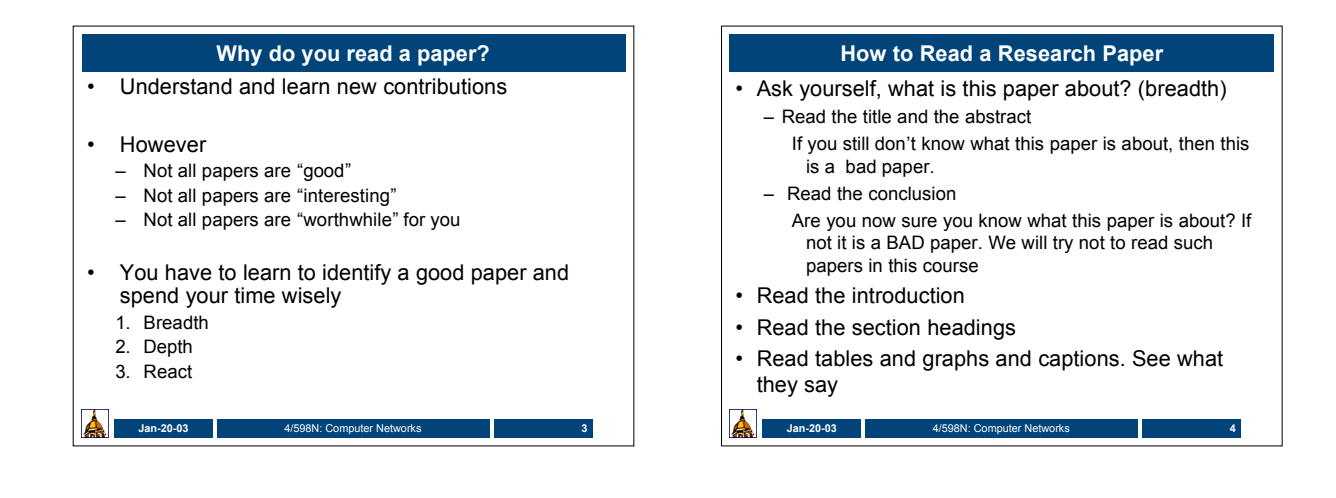

### **How to read a paper (cont)**

- See who wrote it, where it was published, when was it written (credibility)
- Skim bibliography to see if the authors are aware of relevant related work. See if you know the relevant work. See if you know a relevant work that they didn't refer

 $Jan-20-03$ 

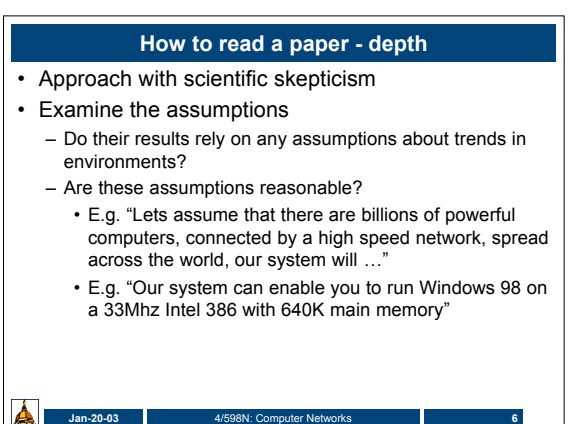

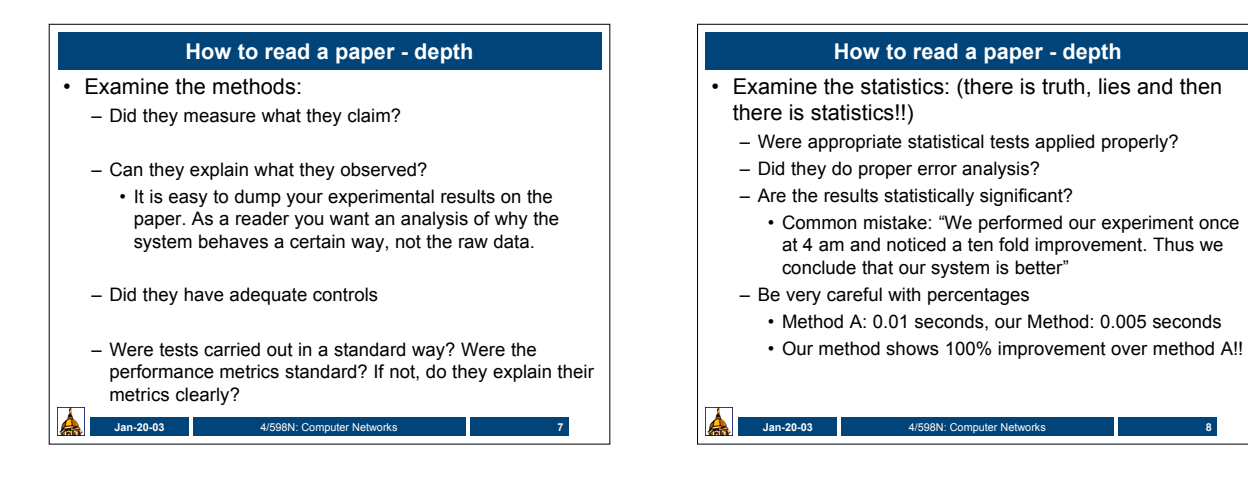

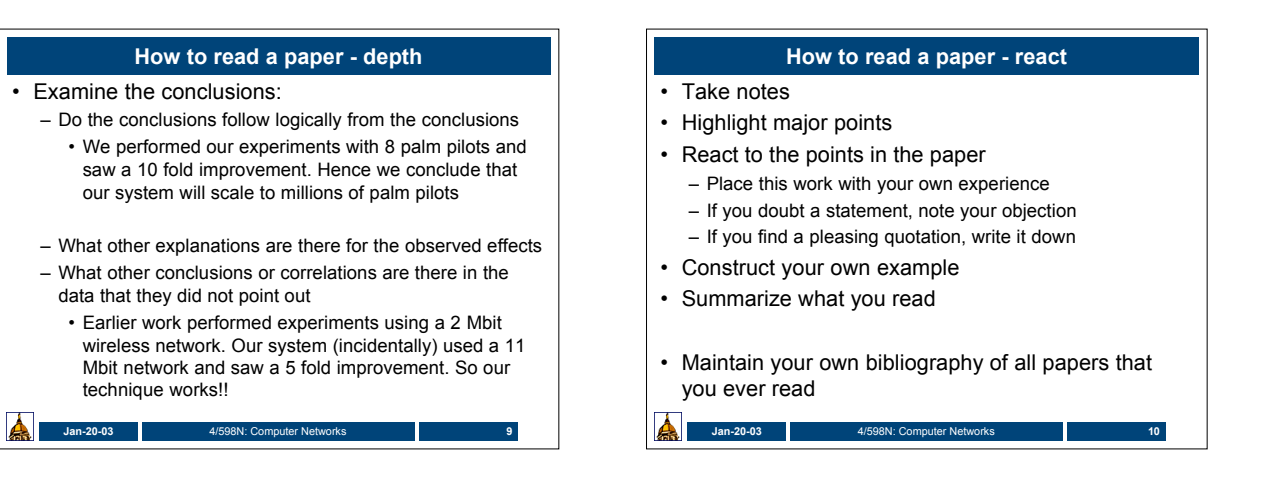

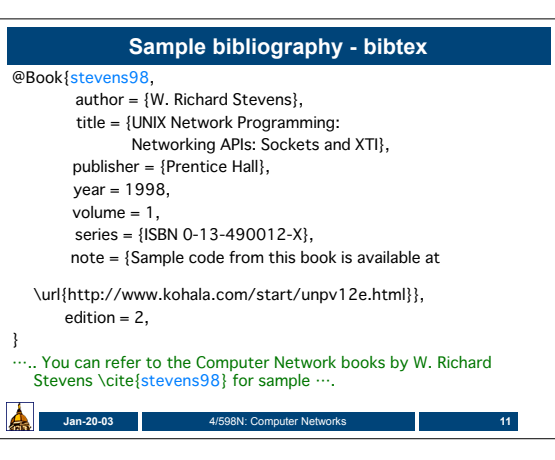

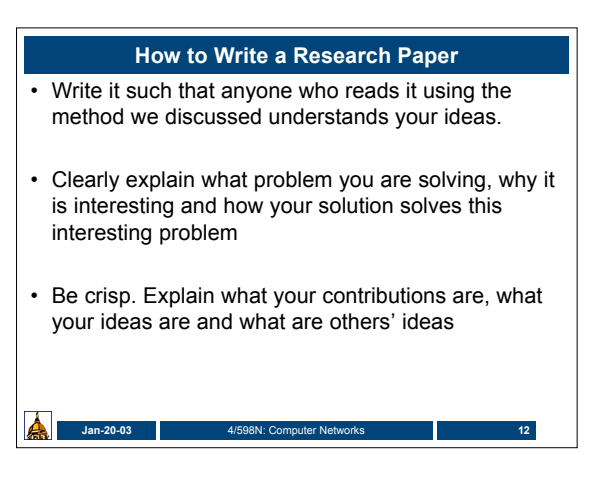

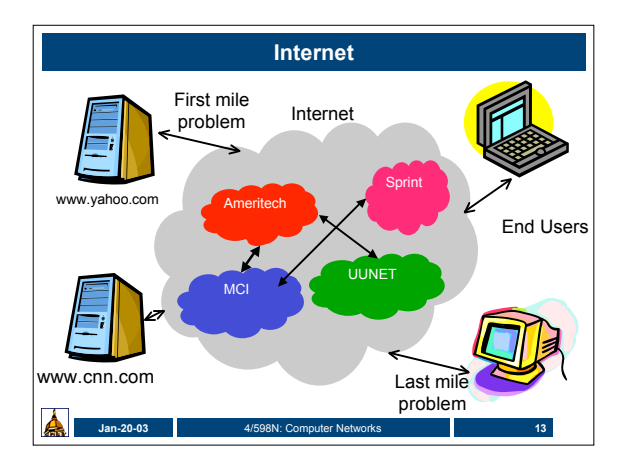

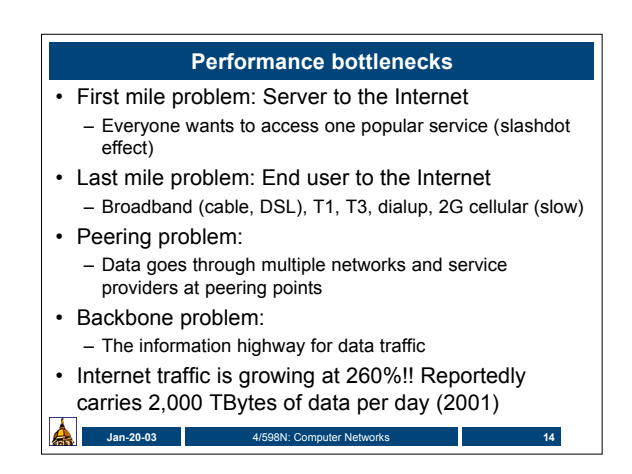

# **Jan-20-03** 4/598N: Computer Networks **15 Applications** • Colloborative: Email, IM, USENET • Sharing: Gnutella, Kazaa, …. • Multimedia: MBONE, Movielink.com, launch.yahoo.com etc. • Voice over IP (VOIP) to integrate voice and IP data networks

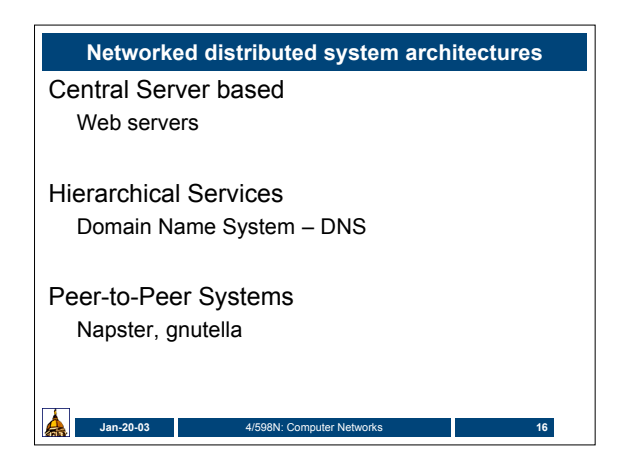

#### **Central Server based**

- A central server provides service – Reliability and fault tolerance
	- If server shuts down, then no service
	- Scalability
		- Performance bottle neck
		- E.g. if everyone accesses Microsoft.com from the east coast (new release of web browser), accesses to Yahoo.com in California might be slow because we share the same link from east coast till Utah (say)

**Jan-20-03** 4/598N: Computer Networks **17**

– Easy to deploy, administer

## **Peer-to-peer systems**

- Decentralized, no "server"
- Robust no single point of failure
- "Will perform work for others since they will work for us" computing

**Jan-20-03** 4/598N: Computer Networks **18**

- Can scale up
- Locating resources harder
- E.g. napster (has a central directory server) gnutella

## **Gnutella**

- Queries issued by a servant at a given node propagate out to neighbor nodes
- The neighbors propage the query to their neighbors, and so on, for a given number of hops.
- Depending on where a user's query is first issued, it may or may not reach a node that has the file sought by the user.

**Jan-20-03** 4/598N: Computer Networks **19**

 $\blacktriangle$ 

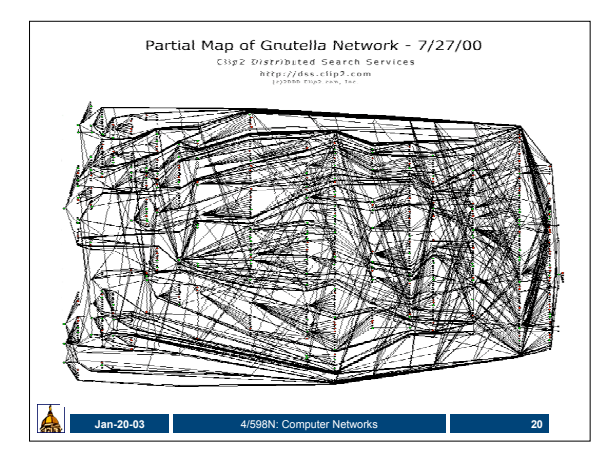

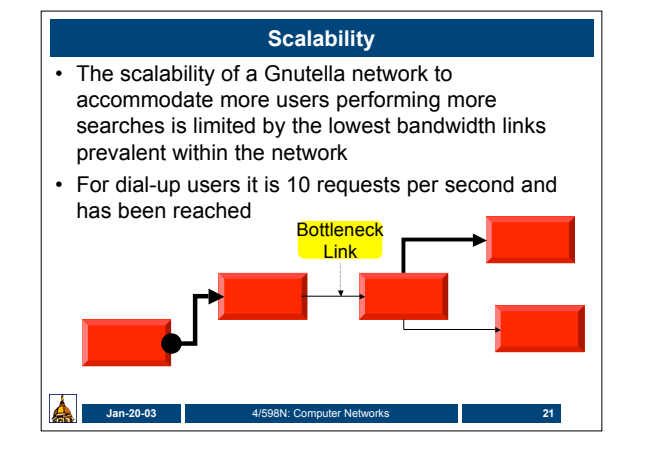

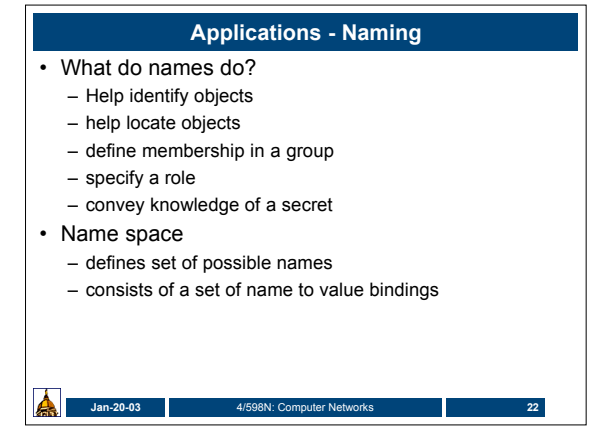

#### **Name properties**

- Names versus addresses
- Location transparent versus location-dependent
- Flat versus hierarchical – /afs/nd.edu/user37/surendar/file.txt

#### • Global versus local – Wizard.cse.nd.edu vs darwin

- Absolute versus relative
- /afs/nd.edu/user37/surendar/file.txt vs ../../file.txt

**Jan-20-03** 4/598N: Computer Networks **23**

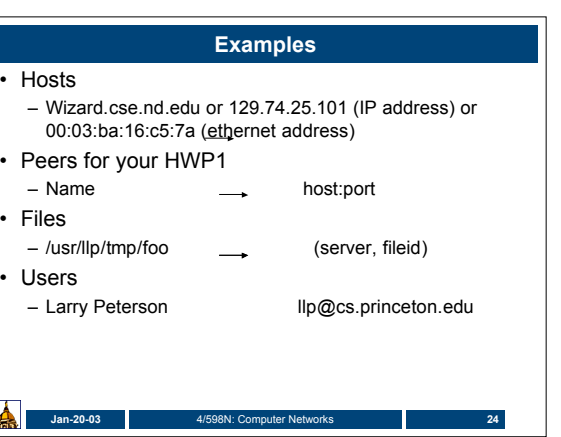

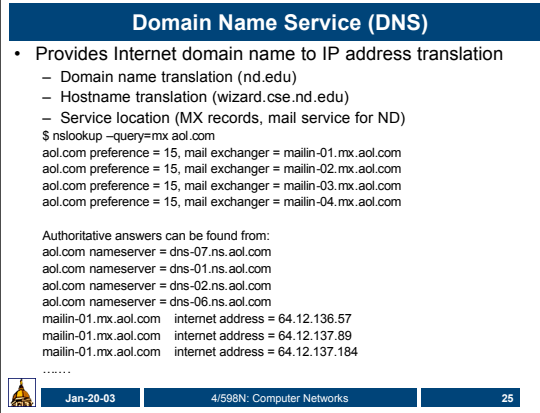

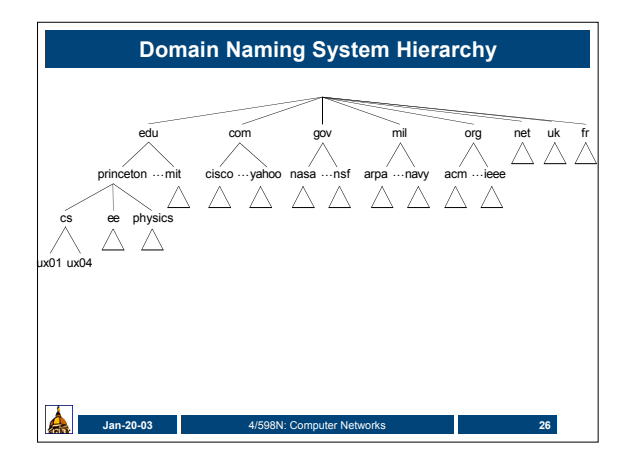

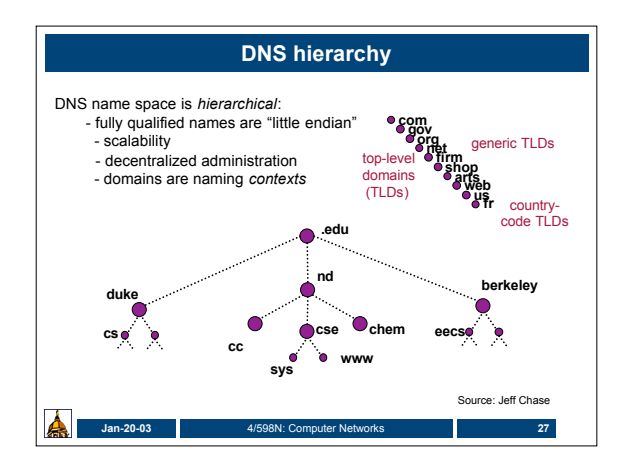

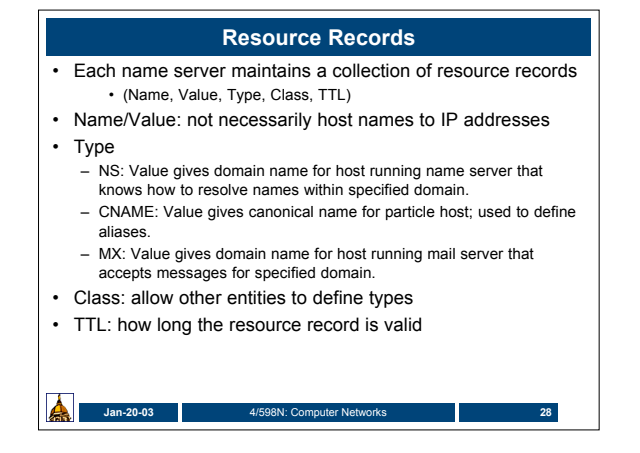

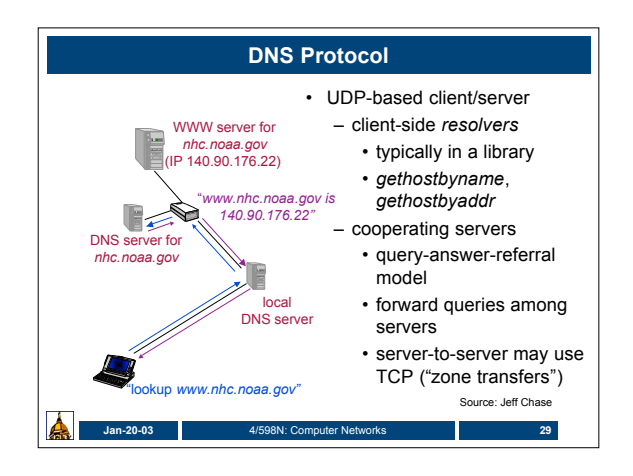

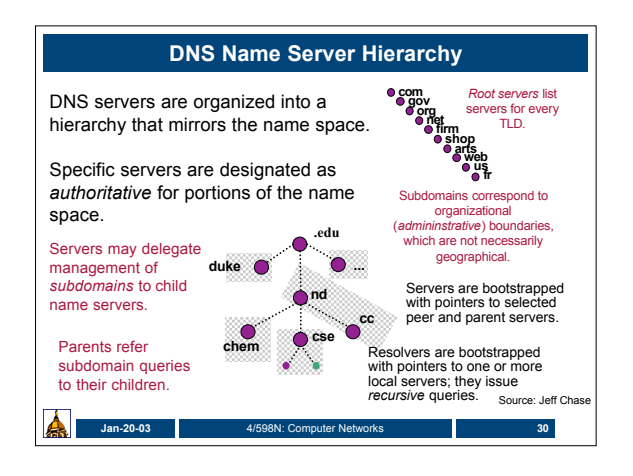

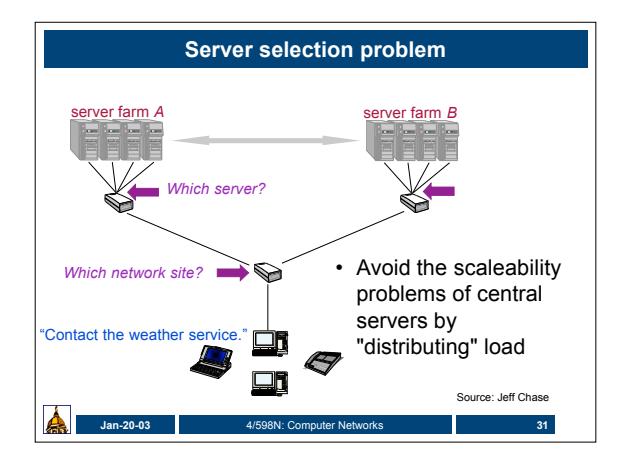

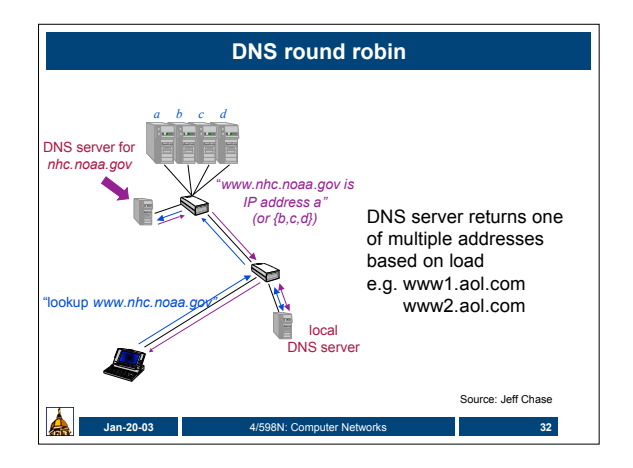

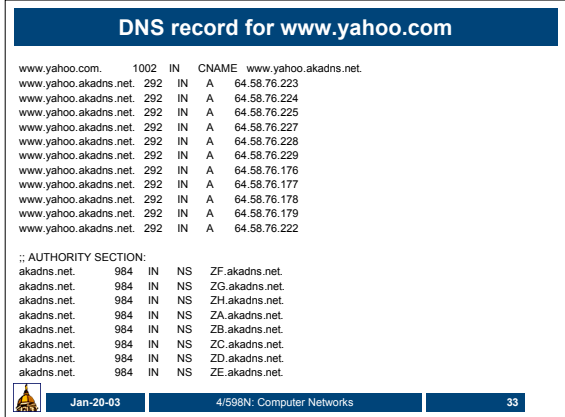

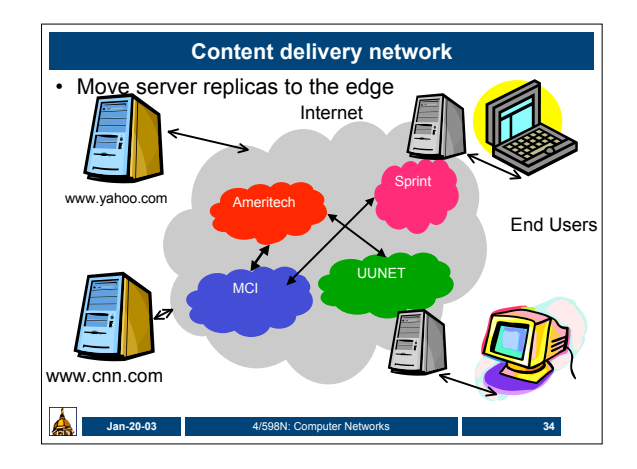

## **Content Delivery Network**

- CDN (e.g., Akamai) creates new domain names for each client content provider.
	- e.g., *a128.g.akamai.net*
- The CDN's DNS servers are authoritative for the new domains.
- The client content provider modifies its content so that embedded URLs reference the new domains. • "Akamaize" content
	-
	- e.g.: http://www.cnn.com/image-of-the-day.gif becomes http://a128.g.akamai.net/image-of-the-day.gif
- Using multiple domain names for each client allows the CDN to further subdivide the content into groups.
- DNS sees only the requested domain name, but it can route requests for different domains independently.

**Jan-20-03** 4/598N: Computer Networks **35**

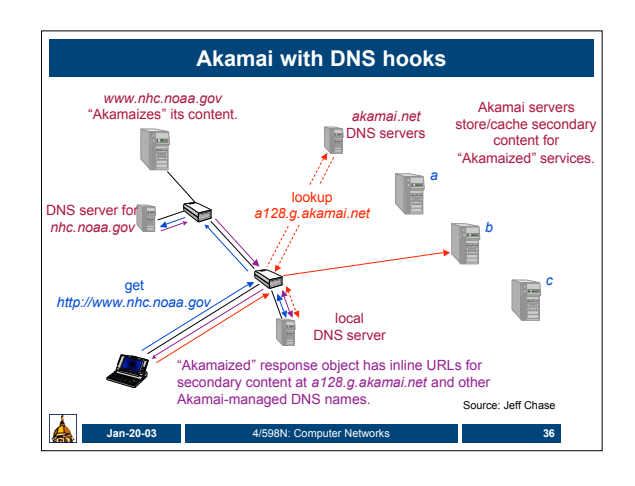